The UMFTool class holds various useful functions such as zipping, backups and shortcut creation.

## **UMFTool**

- [DeleteDesktopShortcut](https://umodframework.com/wiki/api:umftool:deletedesktopshortcut)
- [DeleteShortcut](https://umodframework.com/wiki/api:umftool:deleteshortcut)
- [Restore](https://umodframework.com/wiki/api:umftool:restore)
- $\bullet$  [Zip](https://umodframework.com/wiki/api:umftool:zip)
- [CreateShortcut](https://umodframework.com/wiki/api:umftool:createshortcut)
- [Unzip](https://umodframework.com/wiki/api:umftool:unzip)
- [CreateDesktopShortcut](https://umodframework.com/wiki/api:umftool:createdesktopshortcut)
- [Backup](https://umodframework.com/wiki/api:umftool:backup)

From: <https://umodframework.com/wiki/> - **UMF Wiki**

Permanent link: **<https://umodframework.com/wiki/api:umftool:start>**

Last update: **2019/06/28 01:28**

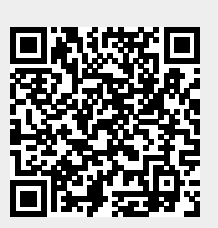